МИНИСТЕРСТВО ЛЕСНОГО ХОЗЯЙСТВА И ОХРАНЫ ОБЪЕКТОВ ЖИВОТНОГО МИРА НИЖЕГОРОДСКОЙ ОБЛАСТИ **Государственное бюджетное профессиональное образовательное учреждение Нижегородской области «КРАСНОБАКОВСКИЙ ЛЕСНОЙ КОЛЛЕДЖ»** (ГБПОУ НО «КБЛК»)

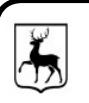

 ДОКУМЕНТ ПОДПИСАН ЭЛЕКТРОННОЙ ПОДПИСЬЮ

Сертификат: 00F93BDA9FA8AB0A5A099966B1FFF3906D Владелец: Малышев Евгений Александрович Действителен: с 04.08.2023 до 27.10.2024

### **РАБОЧАЯ ПРОГРАММА УЧЕБНОЙ ДИСЦИПЛИНЫ ОП.06 ИНФОРМАЦИОННЫЕ ТЕХНОЛОГИИ В ПРОФЕССИОНАЛЬНОЙ ДЕЯТЕЛЬНОСТИ**

**Специальность: 23.02.07 Техническое обслуживание и ремонт двигателей, систем и агрегатов автомобилей** 

> *Внесены изменения в соответствии*  с *Приказом Минпросвещения России от 1 сентября 2022 г. N 796 в части ОК, обновлена литература*

Рассмотрена на заседании цикловой комиссии по укрупненной группе специальностей 23.00.00 Техника и технологии наземного транспорта Протокол № 11 от «13» июня 2023г

### р.п. Красные Баки 2021 г

Рабочая программа учебной дисциплины ОП. 06 Информационные технологии в профессиональной деятельности разработана на основе федерального государственного образовательного стандарта (далее - ФГОС) по специальности среднего профессионального образования (далее - СПО) 23.02.07 Техническое обслуживание и ремонт двигателей, систем и агрегатов автомобилей

Организация разработчик: ГБПОУ НО «Краснобаковский лесной колледж»

Разработчик (и): А.Н. Болотов, преподаватель ГБПОУ «КБЛК»

(инициалы, фамилия, должность)

Рассмотрена на заседании цикловой комиссии по укрупненной группе специальностей 23.00.00 Техника и технологии наземного транспорта протокол № 1\_ от « 30 »/авруста 2021 г. / Р.В. Гурин / Председатель:

# Содержание

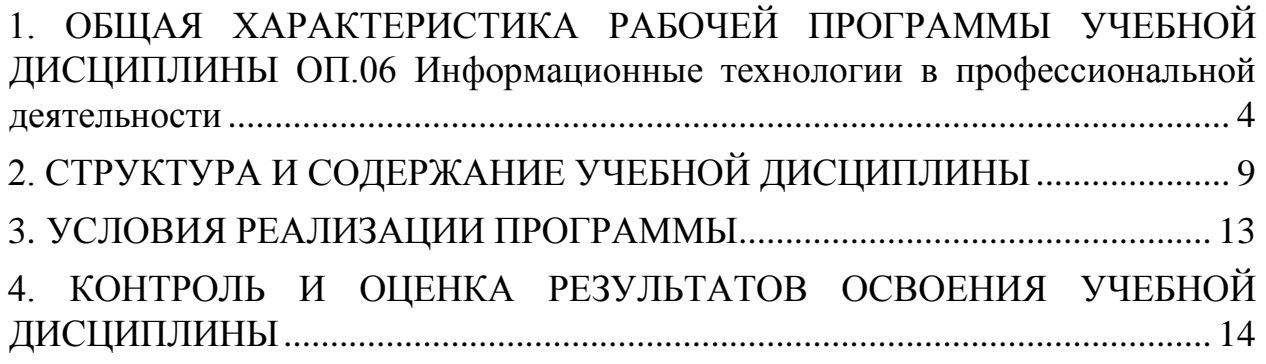

### <span id="page-3-0"></span>**1. ОБЩАЯ ХАРАКТЕРИСТИКА РАБОЧЕЙ ПРОГРАММЫ УЧЕБНОЙ ДИСЦИПЛИНЫ ОП.06 Информационные технологии в профессиональной деятельности**

#### **1.1. Область применения рабочей программы**

Рабочая программа учебной дисциплины является частью основной профессиональной образовательной программы в соответствии с ФГОС по специальности СПО 23.02.07 Техническое обслуживание и ремонт двигателей, систем и агрегатов автомобилей.

**1.2. Место дисциплины в структуре основной профессиональной образовательной программы:** Учебная дисциплина входит в общепрофессиональный и профессиональный циклы как математическая и естественнонаучная дисциплина.

Связь с другими учебными дисциплинами:

- Инженерная графика;

- Охрана труда;

- Безопасность жизнедеятельности.

Связь профессиональными модулями:

- ПМ.01 Техническое обслуживание и ремонт автотранспорта:

- МДК.01.03 Технологические процессы технического обслуживания и ремонта автомобилей.

- МДК.01.04 Техническое обслуживание и ремонт автомобильных двигателей.

- МДК.01.06 Техническое обслуживание и ремонт шасси автомобилей.

- МДК.01.07 Ремонт кузовов автомобилей.

- ПМ.02 Организация процессов по техническому обслуживанию и ремонту автотранспортных средств:

- МДК.02.01 Техническая документация.

- МДК.02.03 Управление коллективом исполнителей.

- МДК.03.02 Организация работ по модернизации автотранспортных средств.

- МДК.03.03 Тюнинг автомобилей.

## **1.3 Цель и планируемые результаты освоения дисциплины**

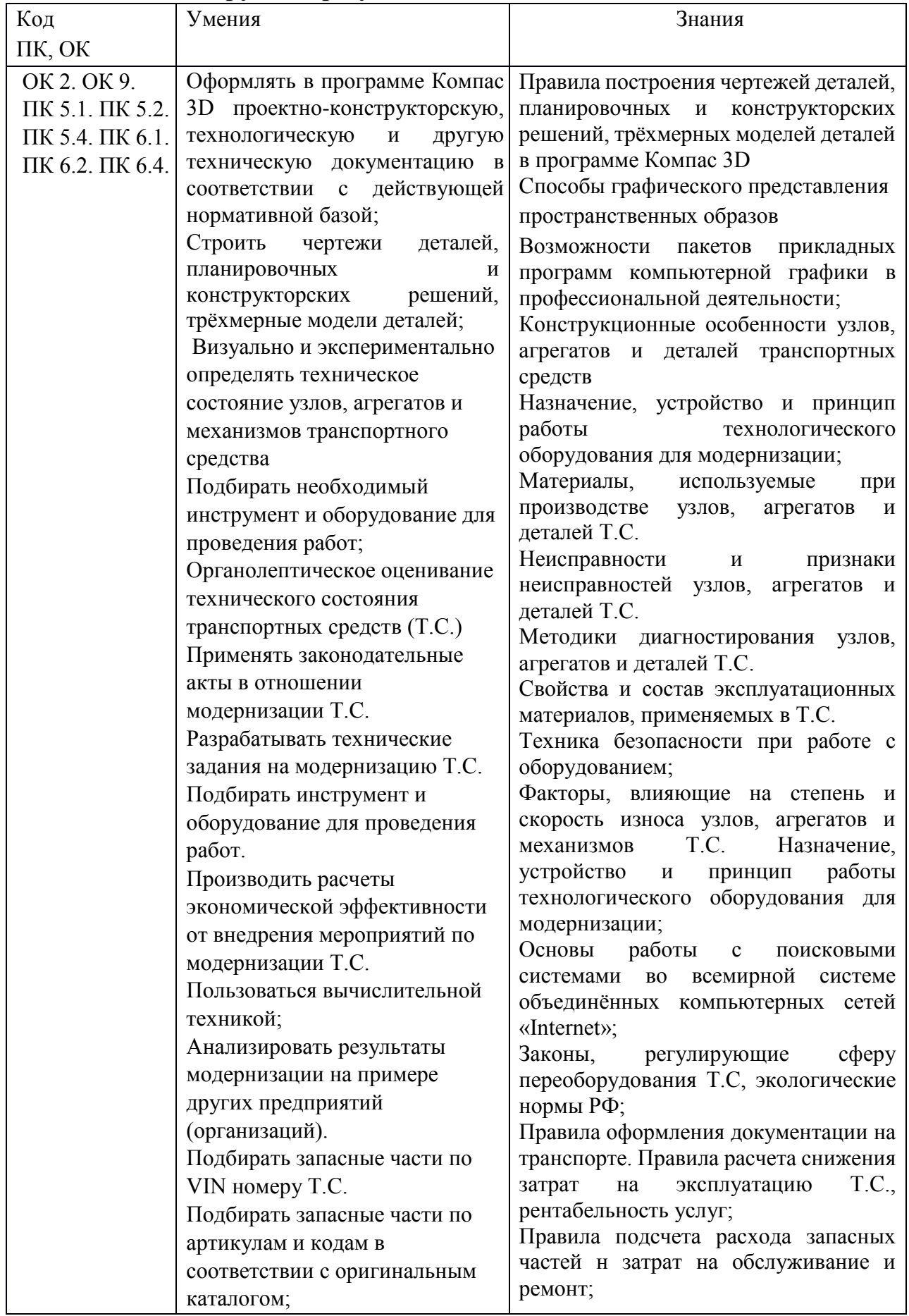

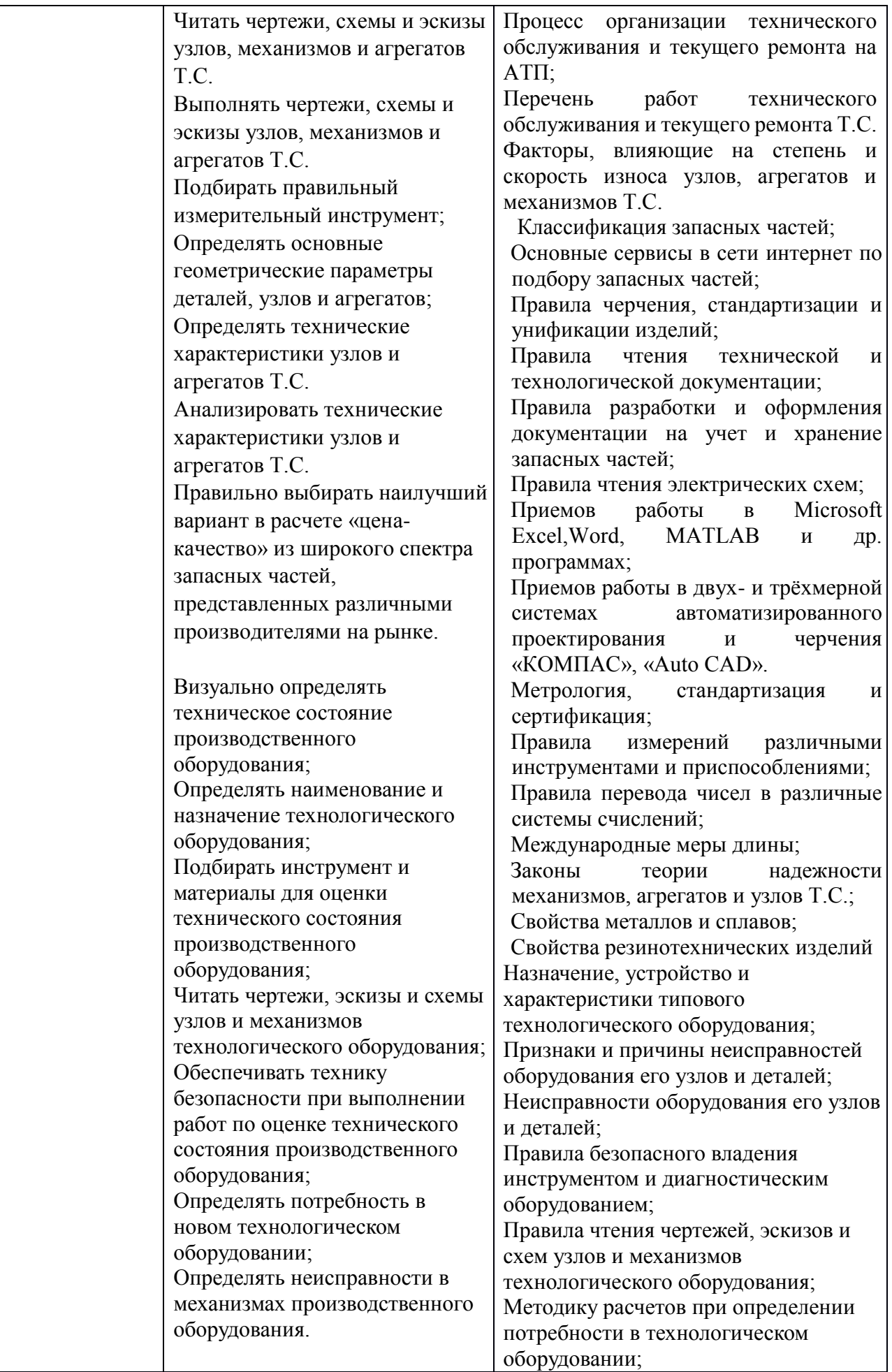

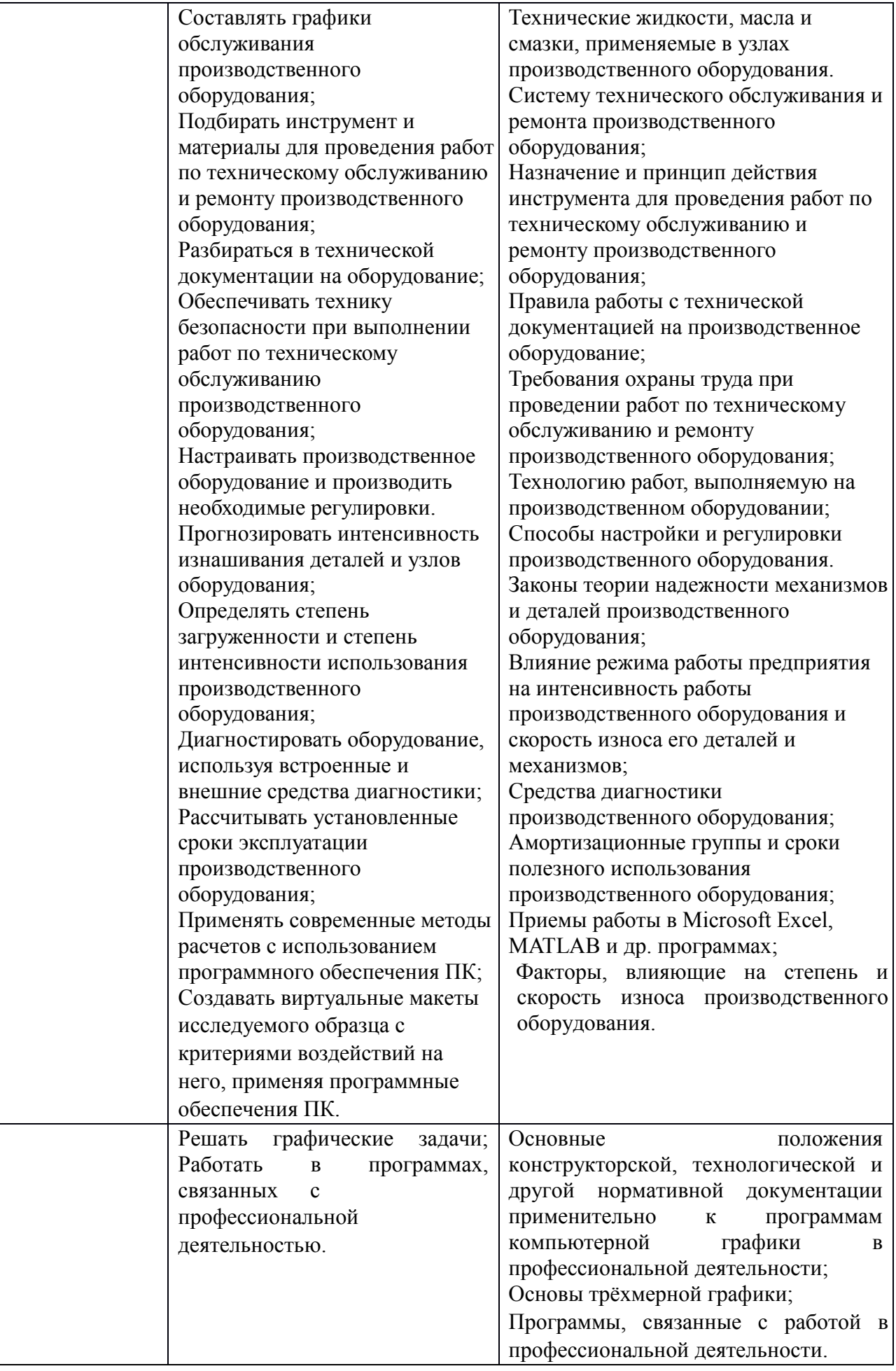

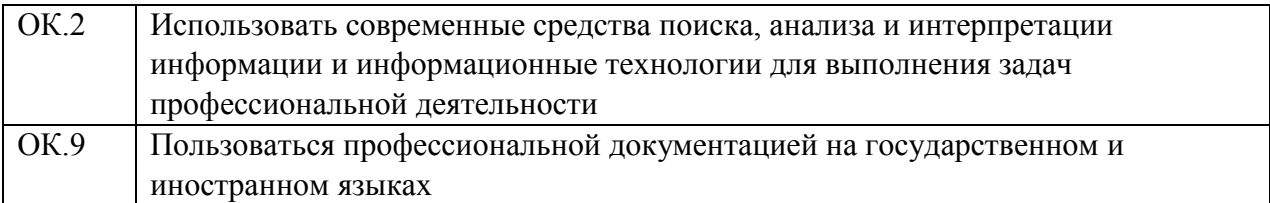

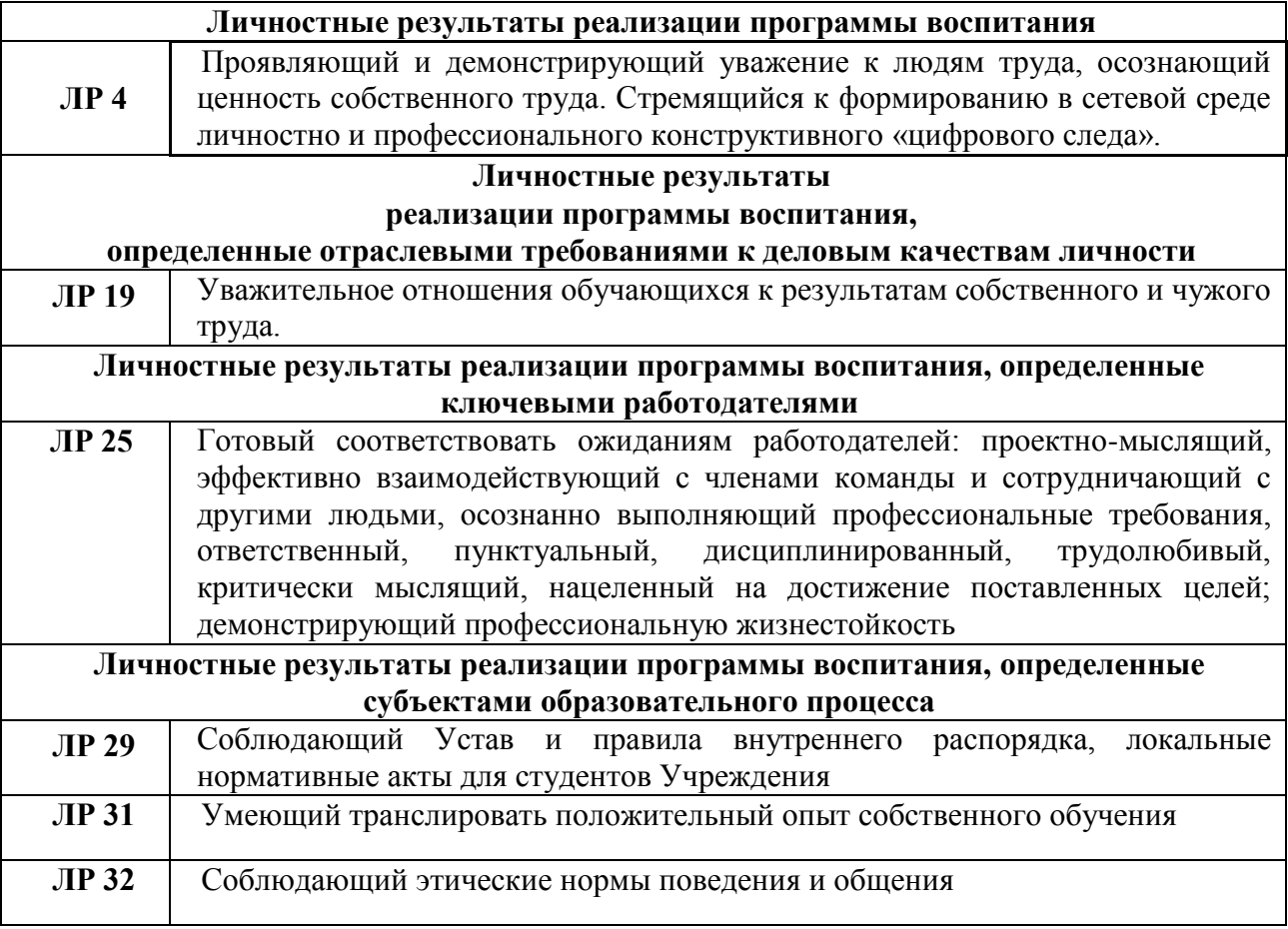

# <span id="page-8-0"></span>**2. СТРУКТУРА И СОДЕРЖАНИЕ УЧЕБНОЙ ДИСЦИПЛИНЫ**

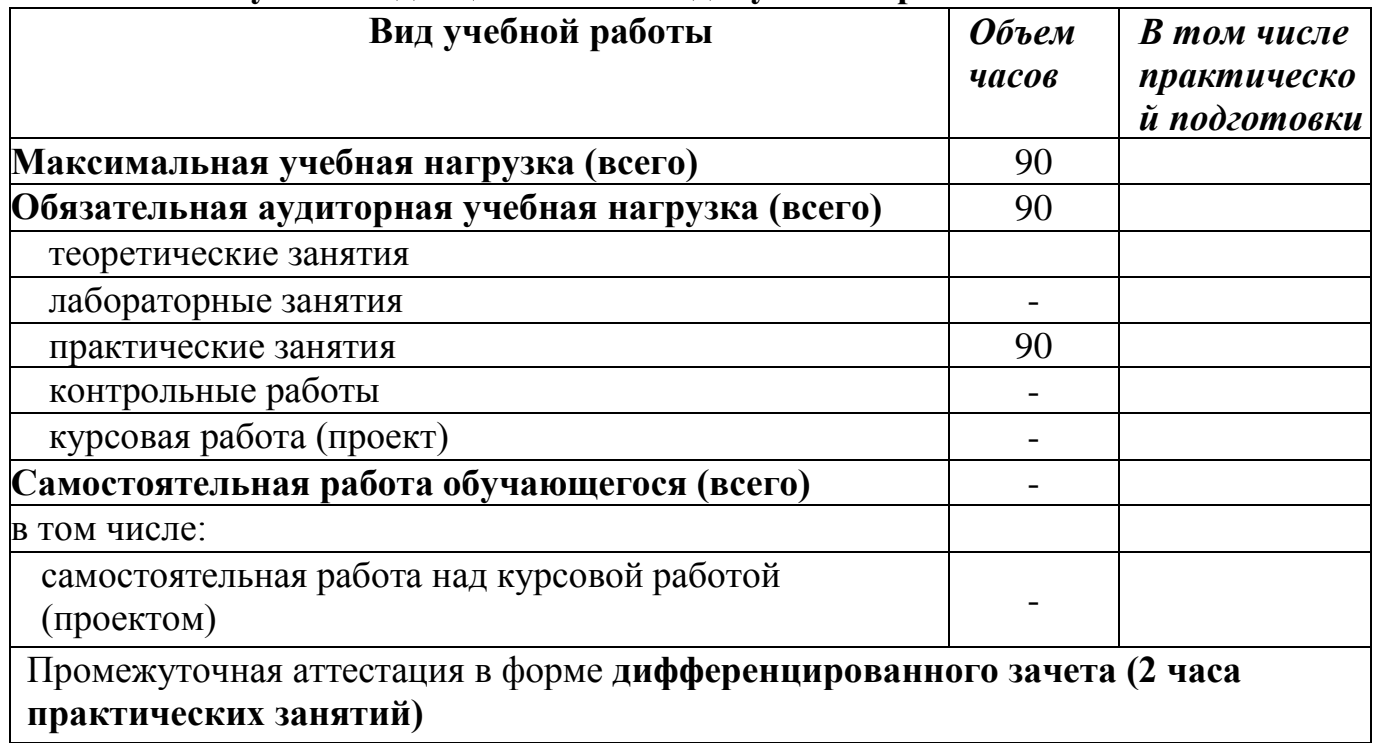

## **2.1. Объем учебной дисциплины и виды учебной работы**

## **2.2. Тематический план и содержание учебной дисциплины ОП.06 Информационные технологии в профессиональной деятельности**

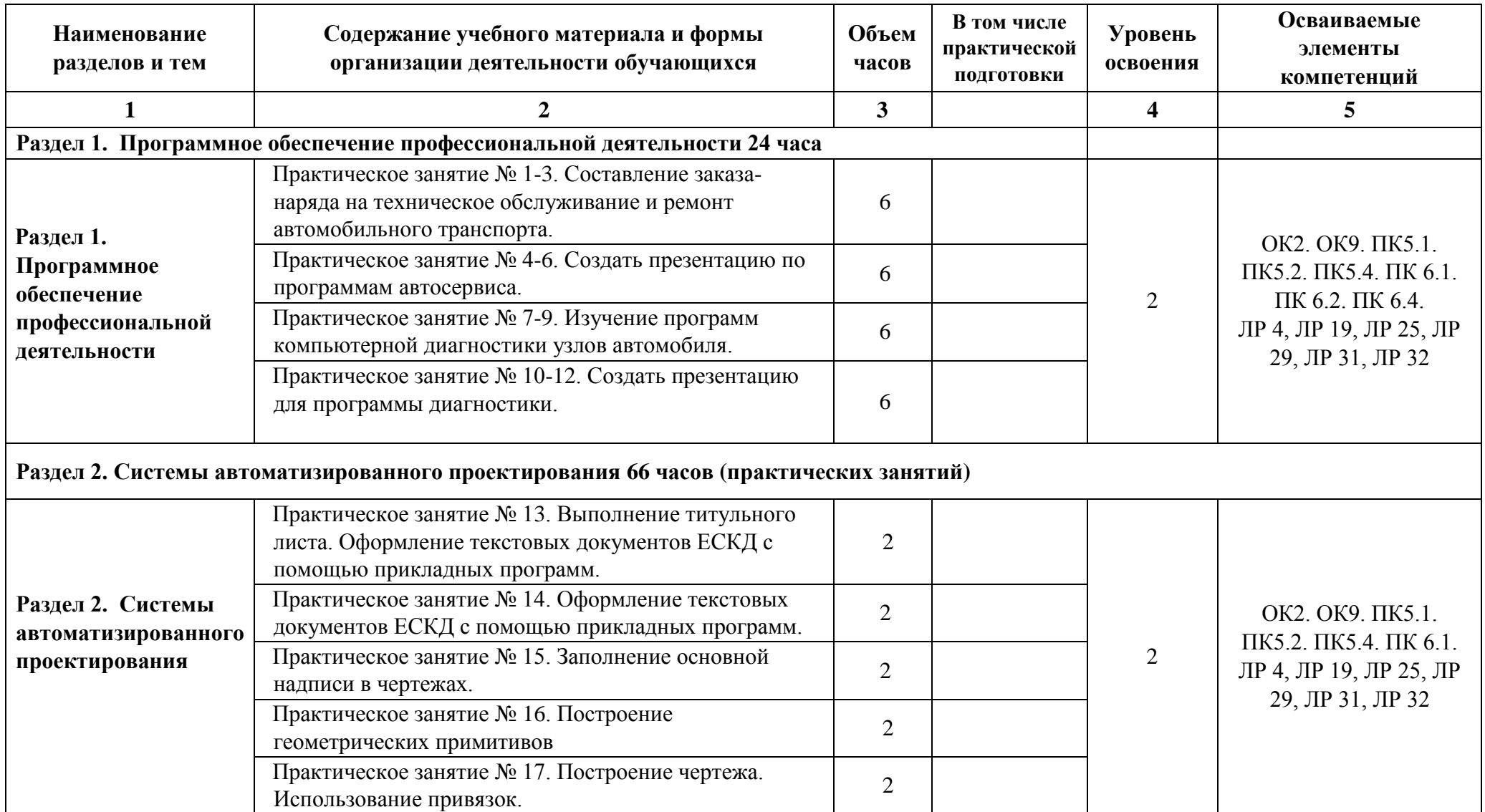

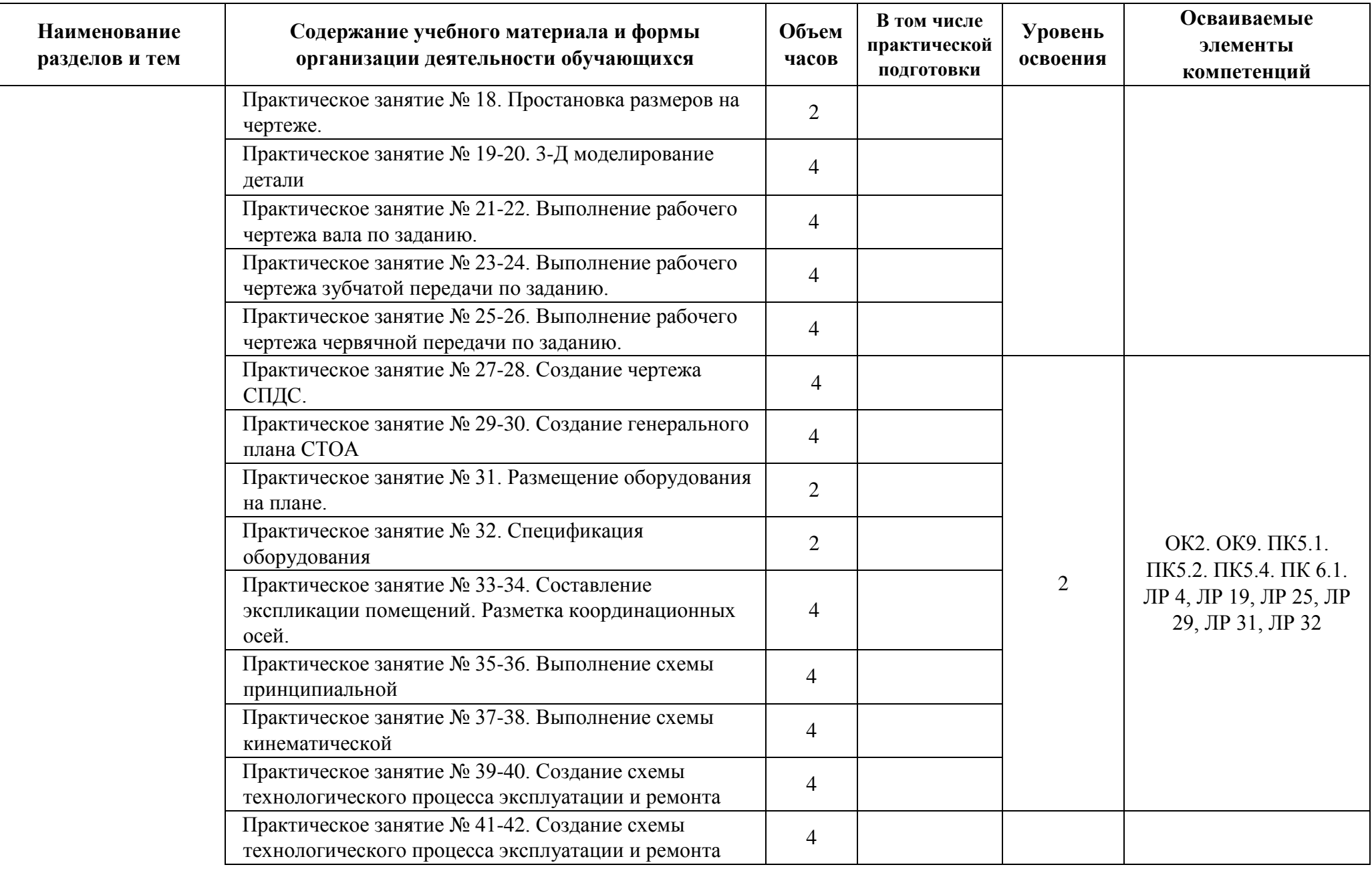

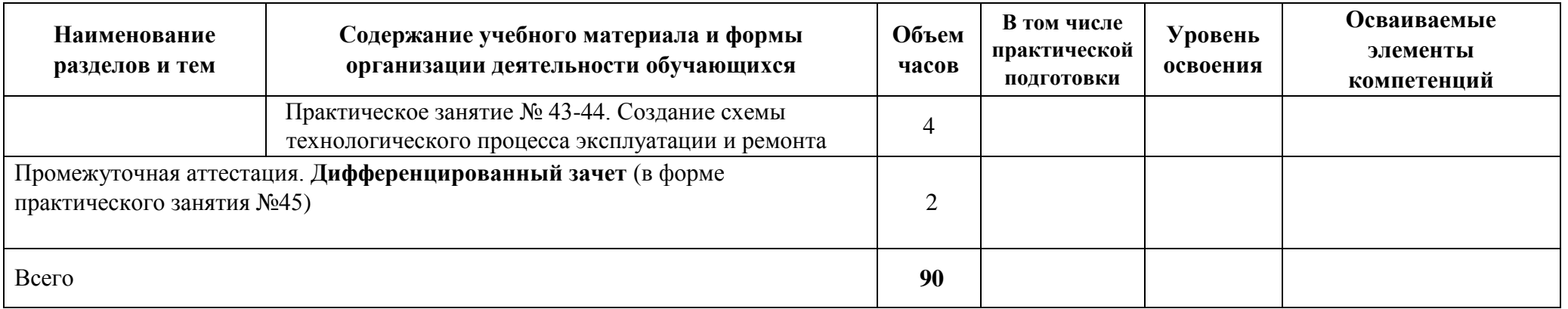

## **3. УСЛОВИЯ РЕАЛИЗАЦИИ ПРОГРАММЫ**

#### <span id="page-12-0"></span>**3.1 Материально-техническое обеспечение**

Реализация программы дисциплины требует наличие учебного кабинетов Информационных технологий в профессиональной деятельности.

#### **Оборудование учебного кабинета Информационных технологий в профессиональной деятельности**

Столы ученические, стулья ученические.

Стол преподавателя, стул преподавателя. Доска аудиторная.

Интерактивная доска, проектор, мультимедийный, ноутбук, МФУпринтер; сканер.

Компьютеры в сборе с программным обеспечением Offiсе и выходом в интернет. Программное обеспечение «Компас 3D».

#### **3.2 Информационное обеспечение обучения**

Перечень используемых учебных изданий, Интернет-ресурсов, дополнительной литературы

#### **Основная литература**

**Горев А.Э.** Информационные технологии в профессиональной деятельности: учебник для СПО /А.Э. Горев — М.: Издательский центр Юрайт. 2023. – 271 с., [Электронный ресурс] - [www.urait.ru](http://www.urait.ru/) 

#### **Дополнительная литература**

**Горев А.Э.** Информационные технологии в профессиональной деятельности (автомобильный транспорт): учебник для СПО/А.Э. Горев. - М.: Издательство «Юрайт»,2018. -271с.

**Куприянов Д.В.** Информационное обеспечение профессиональной деятельности: учебник и практикум для СПО/ Д.В. Куприянов. -М.: Издательство «Юрайт»,2018. -255с.

**Куприянов Д.В.** Информационное обеспечение профессиональной деятельности: учебник и практикум для СПО/Д.В. Куприянов.- М.: Издательство «Юрайт», 2023.-255с. [Электронный ресурс] - [www.urait.ru](http://www.urait.ru/) 

**Филимонова Е.В.,** Информационные технологии в профессиональной деятельности: учебник / Е.В. Филимонова. — Москва: КноРус, 2022. — 482 с. — [Электронный ресурс] - [www.book.ru](http://www.book.ru/) 

### **Интернет-ресурсы:**

1. Единая коллекция цифровых образовательных ресурсов http://school-collection.edu.ru;

2. Федеральный центр информационно-образовательных ресурсов http://fcior.edu.ru;

3. Официальный сайт фирмы «Аскон», предоставляющий свободно распространяемое программное обеспечение для образовательных целей www.ascon.ru;

4. Самоучитель AUTOCAD http://autocad-specialist.ru/

5. Официальный сайт фирмы «Корс-Софт», предоставляющий свободно распространяемое программное обеспечение для образовательных целей www.kors- soft.ru.

## <span id="page-13-0"></span>**4. КОНТРОЛЬ И ОЦЕНКА РЕЗУЛЬТАТОВ ОСВОЕНИЯ УЧЕБНОЙ ДИСЦИПЛИНЫ**

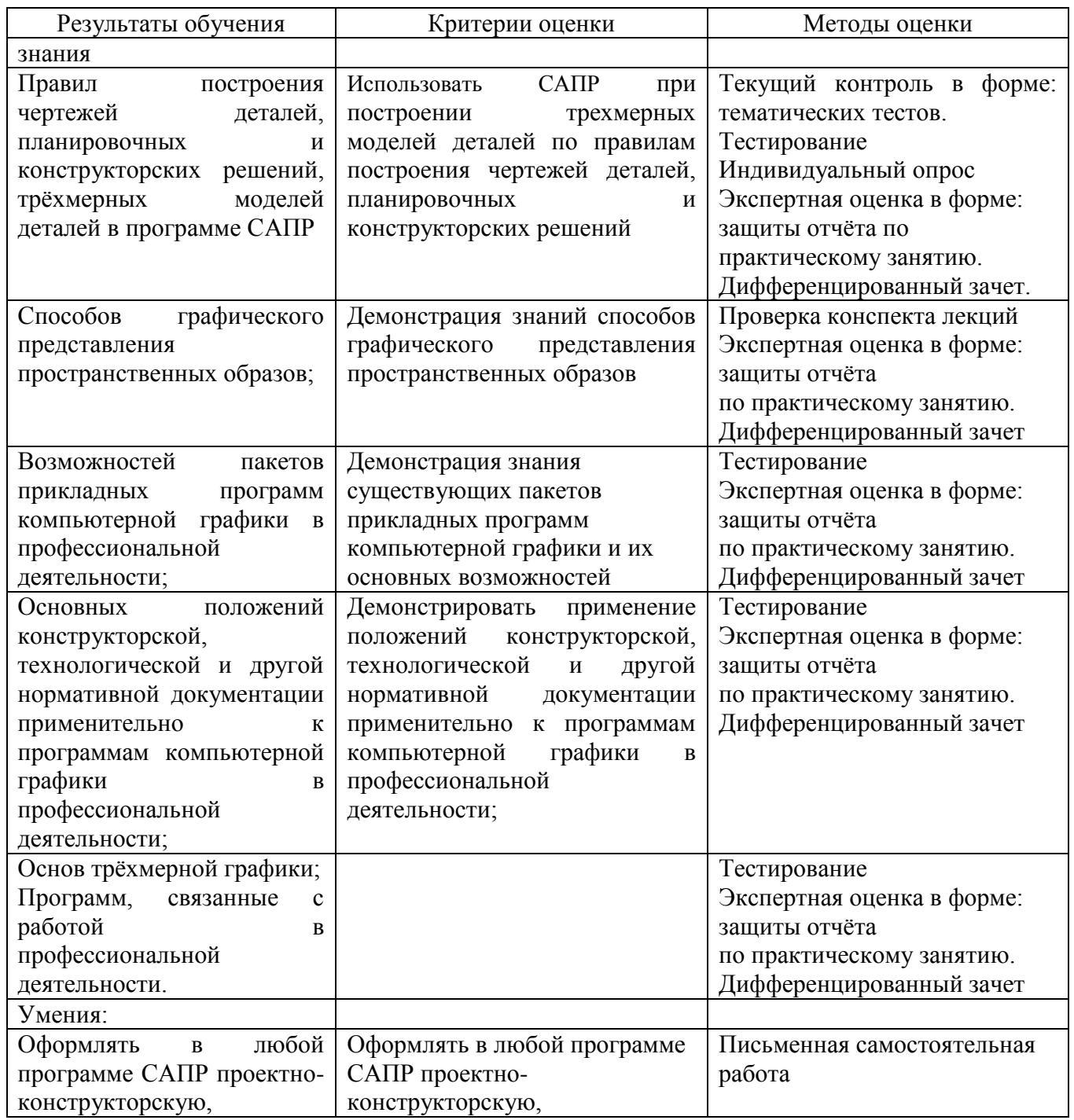

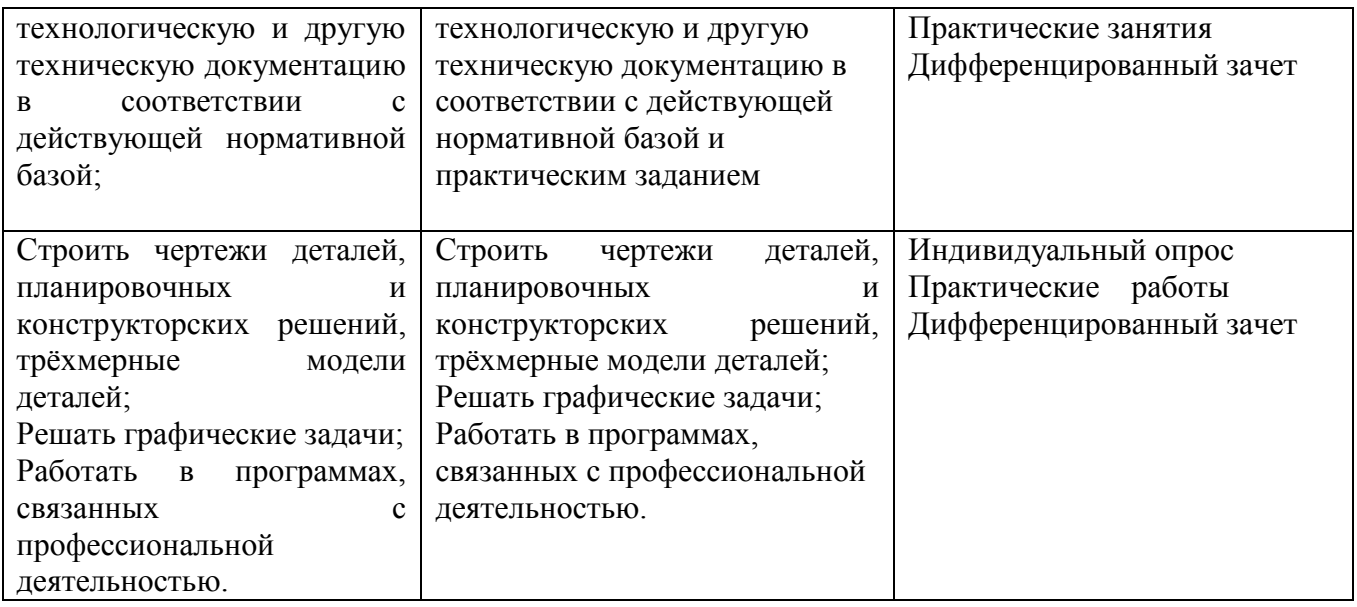

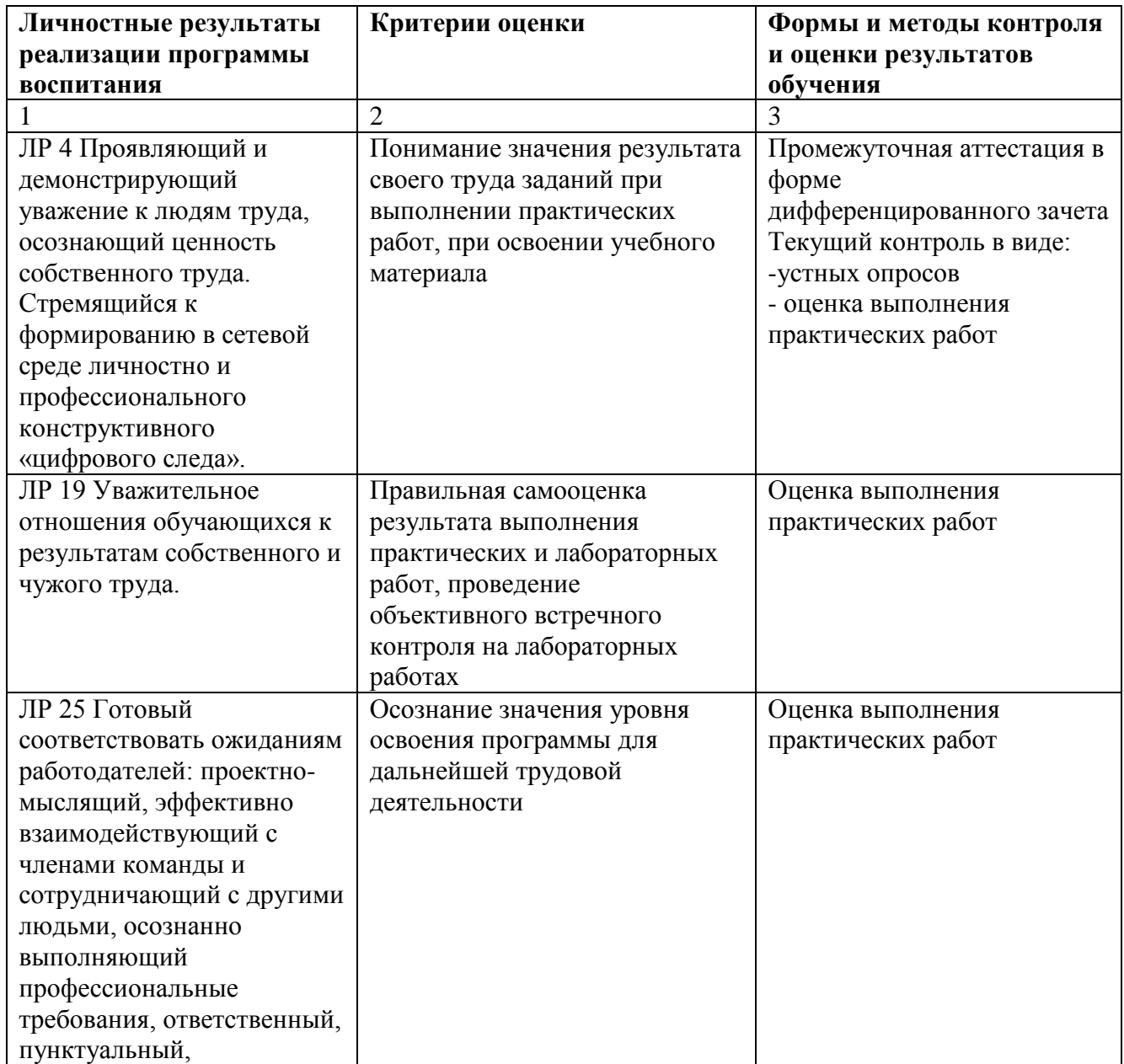

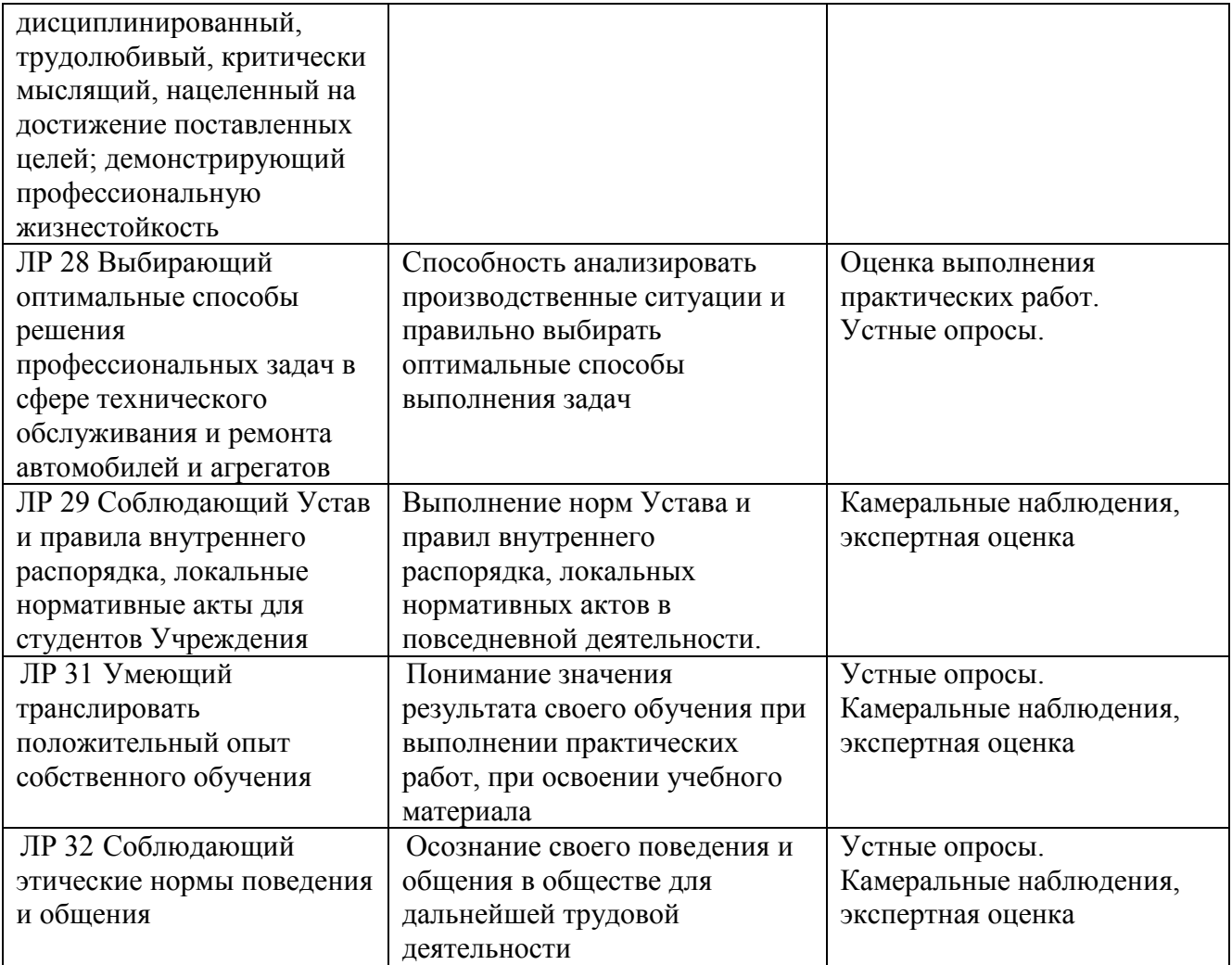